Министерство сельского хозяйства Российской Федерации ФГБОУ ВО «Красноярский государственный аграрный университет**»**

# **С.Н. Титовский**

# **КОМПЬЮТЕРНЫЕ СЕТИ**

# **Методические указания к курсовому проекту**

Направление подготовки 09.03.03 «Прикладная информатика»

Профиль «Прикладная информатика в агропромышленном комплексе»

Форма обучения – очная

*Электронное издание*

Красноярск 2019

#### *Рецензент*

#### *А.И. Постников, канд. техн. наук, доцент кафедры вычислительной техники ИКИТ СФУ*

#### **Титовский, С.Н.**

.

**Компьютерные сети** [Электронный ресурс]: метод. указания к курсовому проекту / С.Н. Титовский; Краснояр. гос. аграр. ун-т. – Красноярск, 2019. – 19 с.

Содержат сведения о структуре курсового проекта, основные требования к оформлению курсового проекта, темы курсовых проектов, график выполнения проекта, рекомендуемую литературу, приложения.

Предназначено для студентов 3-го курса бакалавриата, обучающихся по направлению 09.03.03 «Прикладная информатика», профиль «Прикладная информатика в агропромышленном комплексе» (5-й семестр).

Печатается по решению редакционно-издательского совета Красноярского государственного аграрного университета

> © Титовский С.Н., 2019 © ФГБОУ ВО «Красноярский государственный аграрный университет», 2019

# **ОГЛАВЛЕНИЕ**

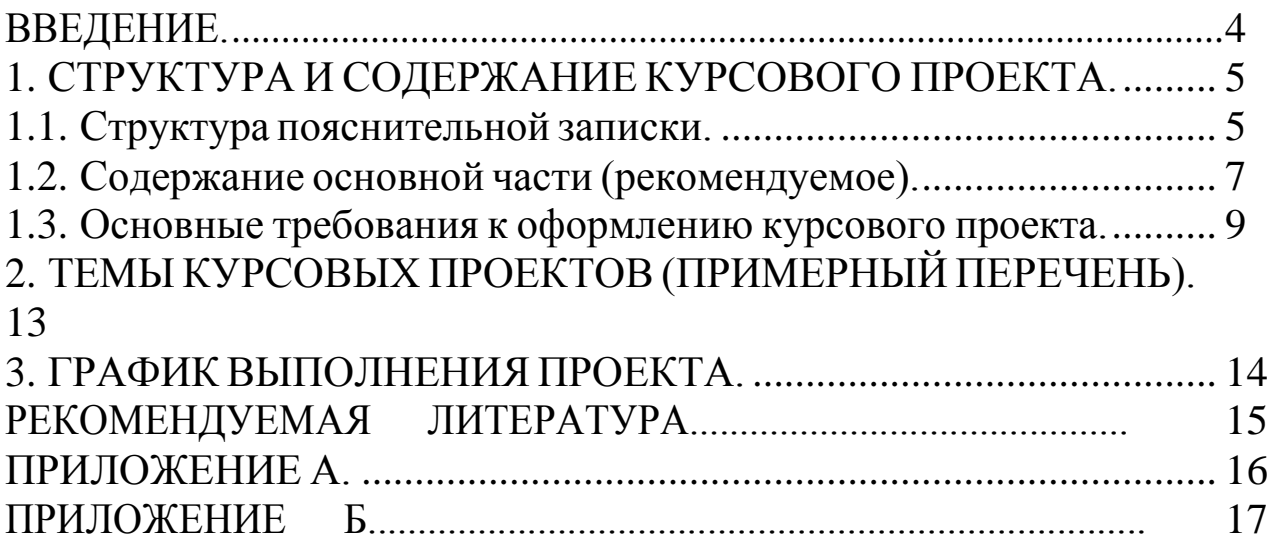

<span id="page-3-0"></span>Выполнение курсового проекта является важной составной частью в изучении дисциплины «Компьютерные сети».

Цель курсового проектирования – закрепление знаний и навыков, приобретаемых при изучении дисциплины на лекциях, лабораторно-практических, индивидуальных и самостоятельных занятиях по использованию современных технологий и средств разработки компьютерных сетей.

Задачи курсового проекта – приобретение навыков:

– по постановке задачи для разработки компьютерной сети;

– выбору используемых программных и аппаратных средств при проектировании и разработке компьютерной сети согласно поставленной задаче;

– расчету параметров и реализации компьютерной сети;

– подготовке документации на разработанную компьютерную сеть.

В отличие от лабораторных занятий, при курсовом проектировании все вопросы студентами решаются самостоятельно, во взаимосвязи между собой. В процессе проектирования необходимо изучить специальную литературу для углубления знаний по вопросам, связанным с темой курсового проекта, использовать знания, полученные при изучении других предметов, найти рациональные решения с учетом противоречивых требований.

Таким образом, разработка проекта позволяет систематизировать знания по дисциплине, учит работать со специальной литературой, расширяет кругозор студента и готовит его к дальнейшей самостоятельной работе.

4

# <span id="page-4-0"></span>**1. СТРУКТУРА И СОДЕРЖАНИЕ КУРСОВОГО ПРОЕКТА**

Предлагаемые темы курсовых проектов носят прикладной характер. По каждой теме необходимы знания следующих дисциплин: «Программирование», «Информатика» «Вычислительные системы, сети и телекоммуникации», «Информационные системы и технологии», «Операционные системы, среды и оболочки», в свою очередь, они являются основой для изучения дисциплин «Базы данных», «Информационная безопасность», «Проектирование информационных систем».

В рамках выполнения курсового проекта необходимо спроектировать и промоделировать локальную сеть и подготовить пояснительнуюзаписку.

Документация к курсовому проекту (КП) помещается в пластиковую папку со скоросшивателем.

В начало папки подшивается файл (мультифора), в который вкладывается компакт-диск с электронной версией пояснительной записки со всеми подписями в форматах docx и pdf.

Далее следует пояснительная записка.

Содержимое компакт-диска должно быть продублировано в LMS Moodle КрасГАУ в портфолио студента.

## **1.1. Структура пояснительной записки**

<span id="page-4-1"></span>В пояснительной записке используется шифр **02 У60 ХХ ПЗ**, где ХХ – номер варианта (порядковый номер студента в списке группы).

Пояснительная записка в общем случае состоит из следующих структурных элементов:

– титульный лист;

– задание;

– реферат;

– содержание;

– введение;

– основная часть;

– заключение;

– список сокращений;

– библиографическийсписок;

– приложения.

Каждый структурный элемент пояснительной записки начинают с новой страницы.

Заголовки структурных элементов «РЕФЕРАТ», «СОДЕРЖАНИЕ», «ВВЕДЕНИЕ», «ЗАКЛЮЧЕНИЕ», «СПИСОК СОКРАЩЕНИЙ», «СПИСОК ИСПОЛЬЗОВАННЫХ ИСТОЧНИКОВ», «ПРИЛОЖЕНИЕ» располагают посередине строки и печатают прописными буквами полужирным шрифтом. Заголовки отделяют от текста интервалом в одну строку, не подчеркивают и не нумеруют.

#### **Титульный лист**

Форма титульного листа приведена в приложении А.

#### **Задание**

Форма задания приведена в приложении Б.

#### **Реферат**

Реферат, как краткое изложение КП, должен содержать:

– наименование темы КП, количество страниц, иллюстраций, таблиц, формул, приложений, использованных источников, количество листов графического материала;

– перечень ключевых слов;

– текст реферата.

Перечень ключевых слов характеризует содержание работы и включает не более 15 слов или словосочетаний из текста КП. Ключевые слова приводят в именительном падеже и печатают прописными буквами в строку через запятые.

В тексте реферата необходимо отразить:

– цель и задачи;

– актуальность, новизну, эффективность;

– выводы, рекомендации по практической реализации результатов работы в производстве, научных исследованиях, учебном процессе.

Текст должен быть предельно кратким и информативным. Объем текста реферата – не более одной страницы.

#### **Введение**

В общем случае введение должно содержать оценку современного состояния исследуемой проблемы, формулировку цели

и задач проекта, методы и средства решения задач, отражать актуальность и новизну выполняемого проекта.

#### **Основная часть**

Содержание разделов основной части пояснительной записки зависит от темы и вида выполняемого проекта.

#### **Заключение**

Заключение, в зависимости от вида проекта, может содержать:

– выводы по результатам выполненного проекта;

– оценку полноты решений поставленных задач, полученных результатов, преимущества принятых решений и рекомендации по их использованию;

– оценку технико-экономической эффективности внедрения и применения результатов проекта;

<span id="page-6-0"></span>– обоснование теоретической и практической ценности полученных результатов.

#### **1.2. Содержание основной части (рекомендуемое)**

#### *Введение*

Здесь дается краткий обзор современных средств и методов проектирования компьютерных сетей, изучение требований, предъявляемых к современным вычислительным сетям, и основных проблем построения компьютерных сетей (максимальный объем – 5 страниц).

*1. Анализ задачи проектирования и реализации компьютерной сети предприятия*

#### *1.1. Анализ предприятия*

Приводится общее описание предприятия, содержащее сведения, необходимые для проектирования компьютерной сети: географическое местоположение предприятия и удаленность его от центров связи, количество и территориальное размещение зданий предприятия, поэтажные планы зданий с указанием местоположения имеющихся и планируемых к размещению компьютеров.

#### *1.2. Анализ сред передачи данных*

Приводится описание современных сред передачи данных, используемых в локальных сетях и для подключения их к глобальным сетям: экранированные и неэкранированные витые пары, одномодовые и многомодовые оптические кабели, беспроводные среды и т. д. Указываются технические характеристики, достоинства и недостатки, области применения.

#### *1.3. Анализ технологий передачи данных*

Приводится обзор современных технологий передачи данных, используемых в локальных сетях и для подключения их к глобальным сетям: Ethernet, Wi-Fi, GSM, ISDN и т. д. Указываются технические характеристики, достоинства и недостатки, области применения.

## *2. Проектирование компьютерной сети предприятия*

## *2.1. Проектирование общей топологии сети*

Приводится перечень и описания подсетей проектируемой сети, их размеры, способы и аппаратура их объединения и организация подключения к Internet, а также перечень серверов и их местоположение в общей структуре проектируемой сети.

## *2.2. Проектирование и расчет структурированной кабельной системы*

На основе поэтажных планов зданий определяется размещение необходимого сетевого оборудования, схемы прокладки кабелей, рассчитывается потребность в кабелях и кабель-каналах, их сечение.

## *2.3. Выбор необходимого сетевого оборудования*

Приводится сравнительный анализ современного сетевого оборудования, необходимого для проектируемой сети, и выбираются его конкретные варианты

*3. Моделирование компьютерной сети предприятия*

#### *3.1. Распределение диапазонов адресов между подсетями*

На основе перечня подсетей из п. 2.1 выбирается пул IP-адресов и распределяется по подсетям.

## *3.2. Развертывание и конфигурирование службы DHCP*

Описывается порядок установки и настройки DHCP-сервера, приводятся его результирующие настройки.

# *3.3. Развертывание и конфигурирование WINS*

Описывается порядок установки и настройки WINS-сервера, приводятся его результирующие настройки.

## 3.4. *Развертывание и конфигурирование DNS*

Описывается порядок установки и настройки DNS-сервера, приводятся его результирующие настройки.

# *3.5. Развертывание и конфигурирование службы FTP*

Описывается порядок установки и настройки FTP-сервера, приводятся его результирующие настройки.

# *3.6. Развертывание и конфигурирование службы HTTP*

Описывается порядок установки и настройки HTTP-сервера, приводятся его результирующие настройки.

## *Заключение*

Изложение выводов по всем разделам проекта в виде коротких тезисов с указанием достоинств и недостатков предложенных решений.

# <span id="page-8-0"></span>**1.3. Основные требования к оформлению курсового проекта**

Текст курсового проекта, приложения и аннотация подготавливаются в редакторе Word и представляются:

– в одном экземпляре для защиты на бумажном носителе;

– в электронном виде для последующего использования кафедрой в своей работе.

Курсовой проект должен быть выполнен на стандартных листах формата А4 (210×297 мм) и оформлен в твердую обложку.

шрифтом Times New Roman 14, полуторным интервалом. Поля: ле-Проект выполняется в программной среде Microsoft Word вое, верхнее и нижнее – 2,5 см, правое – 1,5 см без колонтитулов, абзацный отступ  $-1.5$  см.

Разделы курсового проекта нумеруются арабскими цифрами без точки в конце. Подразделы нумеруются арабскими цифрами в пределах каждого раздела. Номер подраздела состоит из номера раздела и номера подраздела, разделенных точкой. В конце номера подраздела точка не ставится, например:

3.1 Общее описание алгоритма функционирования программы

Разделы, подразделы должны иметь содержательные названия. Их заголовки размещаются симметрично тексту и печатаются 14-м шрифтом. В конце заголовка точка не ставится. Каждый раздел необходимо начинать с новой страницы, подраздел отделяется двумя интервалами каждый размером 1,5 см от основного текста.

Переносить названия разделов и подразделов на следующую страницу не рекомендуется.

Нумерация страниц должна быть сквозной. Первой страницей считается титульный лист, второй – содержание и т. д. Номера страниц проставляются со второй страницы введения арабскими цифрами внизу страницы, выравнивание – от центра, точка после номера страницы не ставится. Титульные элементы (титульный лист, задание, календарный план, реферат) не нумеруются, но в общий объем курсового проекта входят. Так как страницы на них не проставляются, их необходимо оформлять в отдельный файл, а при нумерации страниц в курсовом проекте начинать нумерацию со второй страницы введения с учетом страниц титульных элементов.

Цифровой материал необходимо оформлять в виде таблиц. Таблицы должны располагаться по тексту письменной работы. В приложения выносятся только объемные таблицы. Каждая таблица должна иметь заголовок, отражающий ее содержание, и порядковую нумерацию. Нумерацию таблиц желательно делать сквозной. Слово «таблица» располагается после первого упоминания по тексту с левой стороны, затем проставляется номер. После номера таблицы перед ее названием ставится тире, далее располагается название таблицы. Например:

Таблица 6 – Анализ требований к программному продукту

Переносить таблицу на другую страницу не рекомендуется. В случае переноса необходимо в первой части таблицы после шапки поместить нумерацию граф. Когда таблицу переносят, над ней помещают слева слова «Продолжение таблицы 6», далее располагают нумерацию граф и только затем продолжают таблицу. Не следует включать в таблицу графы «№ п/п» и «Единица измерения». Не допускается перенос таблиц сразу после названия или после шапки. Для того чтобы оформление таблиц было более наглядным, допускается набирать текст таблицы более мелким шрифтом (12) и уменьшать интервал внутри таблицы (до 1 см). Таблицы по всему тексту курсового проекта должны быть оформлены одинаково, т. е. если одна таблица уменьшена, то уменьшение должно быть сделано для всех таблиц курсового проекта.

Текстовая часть курсового проекта излагается кратко. Необходимо избегать повторений и отступлений от темы, не загромождать текст описательским материалом, длинными вкладками и расчетами.

В библиографический список включают все использованные источники, которые нумеруются арабскими цифрами. В начале списка располагают законодательные, затем нормативно-правовые акты в хронологической последовательности их принятия, затем все остальные источники в алфавитном порядке (по первой букве фамилии автора источника).

Сведения о литературных источниках должны содержать фамилию в именительном падеже и инициалы автора, заглавие книги, брошюры, указание о доработке, переработке или внесении изменений и дополнений в издание, наименование места издательства, год выпуска, количество страниц.

Например:

1. Лаврищева, Е.М. Программная инженерия. Парадигмы, технологии и case-средства: учебник для вузов / Е.М. Лаврищева. – 2-е изд., испр. – М.: Юрайт, 2017. – 280 с.

При включении в библиографический список статьи из журнала или сборника трудов приводят следующие данные: фамилию и инициалы автора, название статьи, наименование издания, год выпуска и номер.

Например:

// Горячая линия-Телеком. – 2014. – № 1. – С. 121–128. 1. Белов, В.В. Программирование в DELPHI: процедурное, объектно-ориентированное, визуальное / В.В. Белов, В.И. Чистякова

Цитаты следует переписывать точно, обязательно ссылаясь на источник. При этом ссылки на библиографические источники оформляются следующим образом: в круглых (квадратных) скобках проставляется сначала номер источника, под которым он включен в библиографический список, затем через запятую указывается страница, из которой взята цитата, например: (5, с. 17).

Материал, дополняющий текст документа, допускается помещать в приложениях. Приложениями могут быть: графический материал, таблицы большого формата, расчеты, описания аппаратуры и приборов, описания алгоритмов и программ задач, решаемых на ЭВМ, копии подлинных документов, выдержки из отчетных материалов, производственные планы и протоколы, отдельные положения из инструкций и правил, ранее неопубликованные тексты, переписка и т. п. По форме они могут представлять собой текст, таблицы, графики, карты и т. д.

Приложение оформляют как продолжение документа на последующих его листах или выпускают в виде самостоятельного документа.

Приложения могут быть обязательными и информационными. Информационные приложения могут быть рекомендуемого или справочного характера.

В тексте документа на все приложения должны быть даны ссылки. Приложения располагают в порядке ссылок на них в тексте документа.

Каждое приложение следует начинать с новой страницы с указанием наверху посередине страницы слова «Приложение» и его обозначения, а под ним в скобках для обязательного приложения пишут слово «обязательное», а для информационного – «рекомендуемое» или «справочное».

Приложение должно иметь заголовок, который записывают симметрично относительно текста с прописной буквы отдельной строкой.

Приложения обозначают заглавными буквами русского алфавита, начиная с А, за исключением букв Е, З, Й, О, Ч, Ь, Ы, Ъ.

Рисунки, таблицы и формулы, помещаемые в приложении, нумеруют следующим образом: «Рисунок В.1» – первый рисунок приложения В; «Таблица А.2» – вторая таблица приложения А.

Все приложения должны быть перечислены в содержании документа с указанием их номеров и заголовков (при наличии).

# <span id="page-12-0"></span>**2. ТЕМЫ КУРСОВЫХ ПРОЕКТОВ (ПРИМЕРНЫЙ ПЕРЕЧЕНЬ)**

Выбор темы, конкретизация ее содержания (выбор объекта и вопросов для детальной проработки) и уточнения названия темы согласуется с руководителем и утверждается заведующим кафедрой. Рекомендуются следующие направления работ:

1. Проектирование сетевой инфраструктуры деканата Красноярского ГАУ.

2. Проектирование сетевой инфраструктуры библиотеки Красноярского ГАУ.

3. Проектирование сетевой инфраструктуры предприятия мелкооптовой торговли АПК.

4. Проектирование сетевой инфраструктуры отдела маркетинга предприятия АПК.

5. Проектирование сетевой инфраструктуры отдела кадров предприятия АПК.

6. Проектирование сетевой инфраструктуры предприятия (по конкретному виду предприятия).

7. Проектирование сетевой инфраструктуры магазина.

8. Проектирование сетевой инфраструктуры почтовой службы.

9. Проектирование сетевой инфраструктуры бухгалтерии предприятия АПК.

10. Проектирование сетевой инфраструктуры сельскохозяйственного предприятия.

По согласованию с руководителем допускаются другие направления и тематика курсовых проектов.

13

# **3. ГРАФИК ВЫПОЛНЕНИЯ ПРОЕКТА**

<span id="page-13-0"></span>Проверка курсового проекта руководителем и защита проекта проводится в соответствии с установленным графиком.

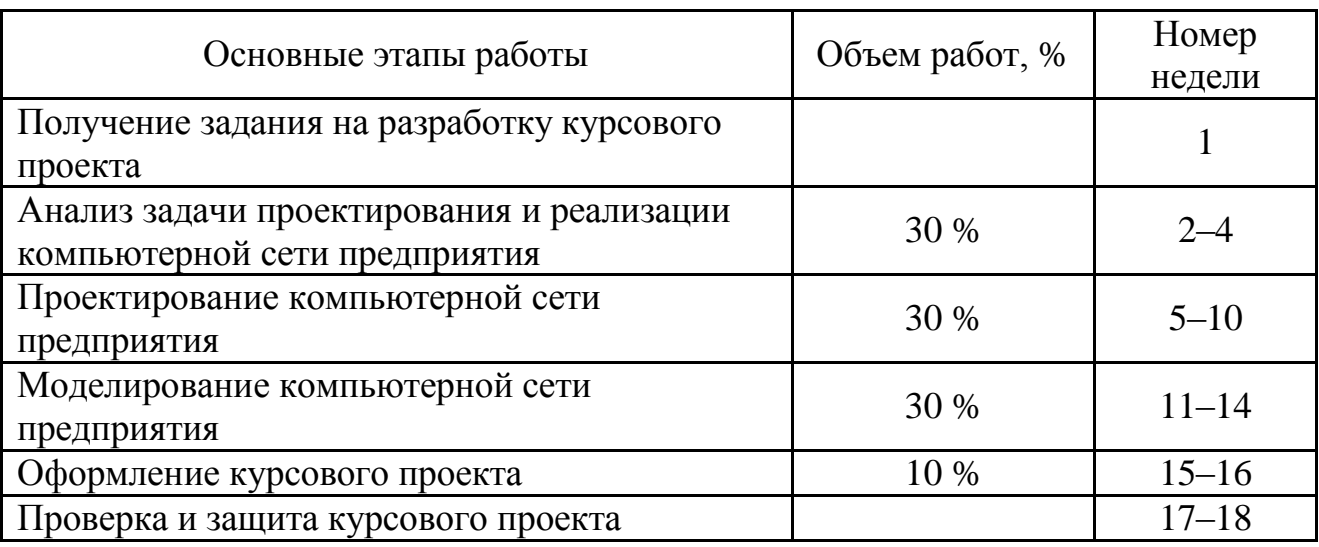

# График выполнения курсового проекта

# **РЕКОМЕНДУЕМАЯ ЛИТЕРАТУРА**

#### **Основная**

<span id="page-14-0"></span>1. Компьютерные сети: принципы, технологии, протоколы: учеб. пособие / В.Г. Олифер, Н.А. Олифер [и др.]. – 4-е изд. – М.: Питер, 2013. – 943 с.

2. Усачев, Ю.Е. Вычислительные машины, сети и системы телекоммуникаций. [Электронный ресурс] / Ю.Е. Усачев, И.В. Чигирева; ПензГТУ. – Пенза, 2014. – 307 с. – Режим доступа: [http://e.lanbook.com/book/62577.](http://e.lanbook.com/book/62577)

#### **Дополнительная**

Вычислительные системы, сети и телекоммуникации. [Электронный ресурс] / Н.В. Кандаурова, С.В. Яковлев, В.П. Яковлев [и др.]. – М.: ФЛИНТА, 2013. – 344 с. – Режим доступа: [http://e.lanbook.com/book/60739.](http://e.lanbook.com/book/60739)

#### **Методические указания, рекомендации и другие материалы к занятиям**

1. Титовский, С.Н. Компьютерные сети [Электронный ресурс] / С.Н. Титовский, Н.В. Титовская. – Режим доступа: http:/[/](http://e.kgau.ru/course/view.php?id=1059) [http://e.kgau.ru/course/view.php?id=1059.](http://e.kgau.ru/course/view.php?id=1059)

2. Титовский, С.Н. Вычислительные системы, сети и телекоммуникации [Электронный ресурс]. – АПИМ / С.Н. Титовский, Н.В. Титовская. – Режим доступа: http://212.41.20.10:8081/mod/quiz/view.php?id=1925.

# **ПРИЛОЖЕНИЕ А**

Образец титульного листа

#### **Министерство сельского хозяйства Российской Федерации**

<span id="page-15-0"></span>Департамент научно-технологической политики и образования Федеральное государственное бюджетное образовательное учреждение высшего образования **«Красноярский государственный аграрный университет»** Институт экономики и управления АПК

> Кафедра «Информационные технологии и математическое обеспечение информационных систем» Дисциплина: «Компьютерные сети»

# **Курсовой проект**

*Название темы*

# **02.Э60.ХХ.ПЗ**

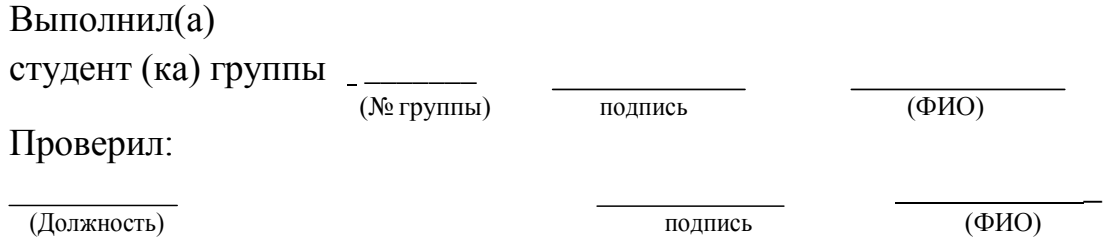

Красноярск, 20

# **ПРИЛОЖЕНИЕ Б**

Образец задания

<span id="page-16-0"></span>Министерство сельского хозяйства Российской Федерации Департамент научно-технологической политики и образования *Федеральное государственное бюджетное образовательное учреждение высшего образования* **«Красноярский государственный аграрный университет»** Институт экономики и управления АПК Направление 09.03.03 – «Прикладная информатика»

> Зав. кафедрой ИТМОИС к.т.н., доц. Титовская Н.В.

*(подпись)* « » 20 г

# З А Д А Н И Е по курсовому проекту

*(ФИО студента)*

#### **1. Тема проекта**

**2. Срок сдачи студентом законченного проекта** « » **3. Исходные данные к проекту** 20 г

**4. Содержание расчетно-пояснительной записки (перечень подлежащих разработке вопросов)**

**5. Перечень графического материала (с точным указанием обязательных чертежей)**

# **6. Консультанты по проекту (с указанием относящихся к ним разделов проекта)**

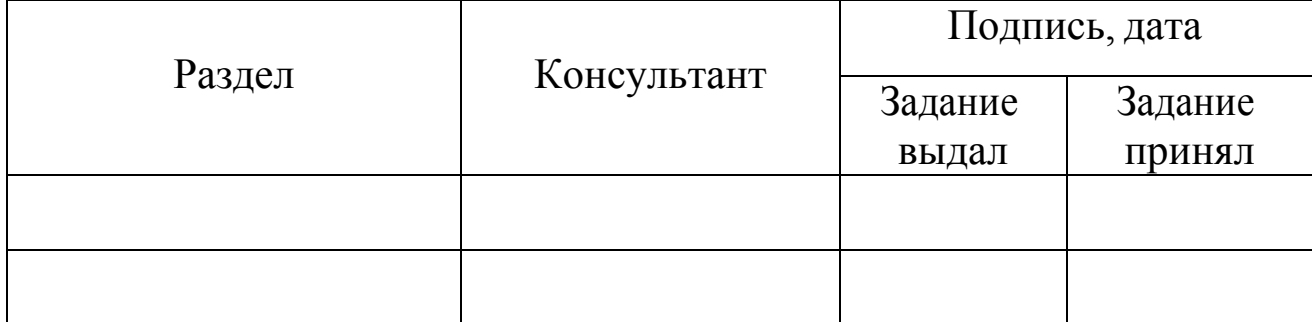

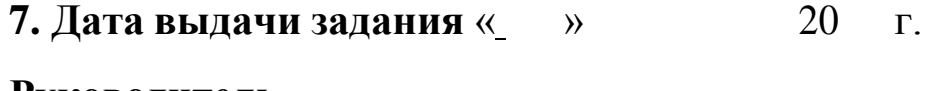

**Руководитель**

*(Ученое звание, степень или должность) (ФИО)*

*(подпись)*

#### **Задание принял к исполнению** *(ФИО)*

*(подпись)*

# **КАЛЕНДАРНЫЙПЛАН**

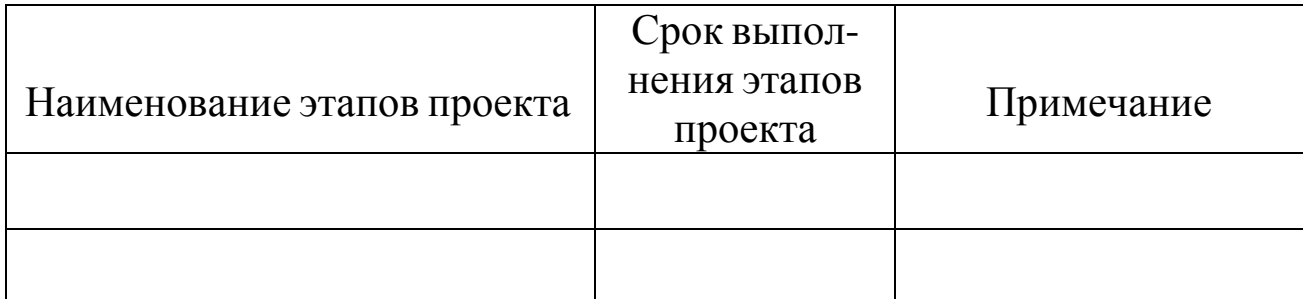

#### **Руководитель**

*(Ученое звание, степень или должность) (ФИО)*

*(подпись)*

# **Задание принял к исполнению** *(ФИО)*

*(подпись)*

18

# **КОМПЬЮТЕРНЫЕ СЕТИ**

#### **Методические указания к курсовому проекту**

Направление подготовки 09.03.03 «Прикладная информатика»

#### Профиль «Прикладная информатика в агропромышленном комплексе»

Форма обучения: очная

*Титовский Сергей Николаевич*

*Электронное издание*

Редактор И.В. Пантелеева

Подписано в свет 02.07.2019. Регистрационный номер 14 Редакционно-издательский центр Красноярского государственного аграрного университета 660017, Красноярск, ул. Ленина, 117 e-mail: [rio@kgau.ru](mailto:rio@kgau.ru)